#### Course Name: Advanced Java

0

#### Lecture 11 Topics to be covered

- Connecting to a Server
- Implementing Servers
- Making URL Connections
- Advanced Socket Programming

# Introduction

- Internet and WWW have emerged as global ubiquitous media for communication and changing the way we conduct science, engineering, and commerce.
- They also changing the way we learn, live, enjoy, communicate, interact, engage, etc. It appears like the modern life activities are getting completely centered around the Internet.

# Internet Applications Serving Local and Remote Users

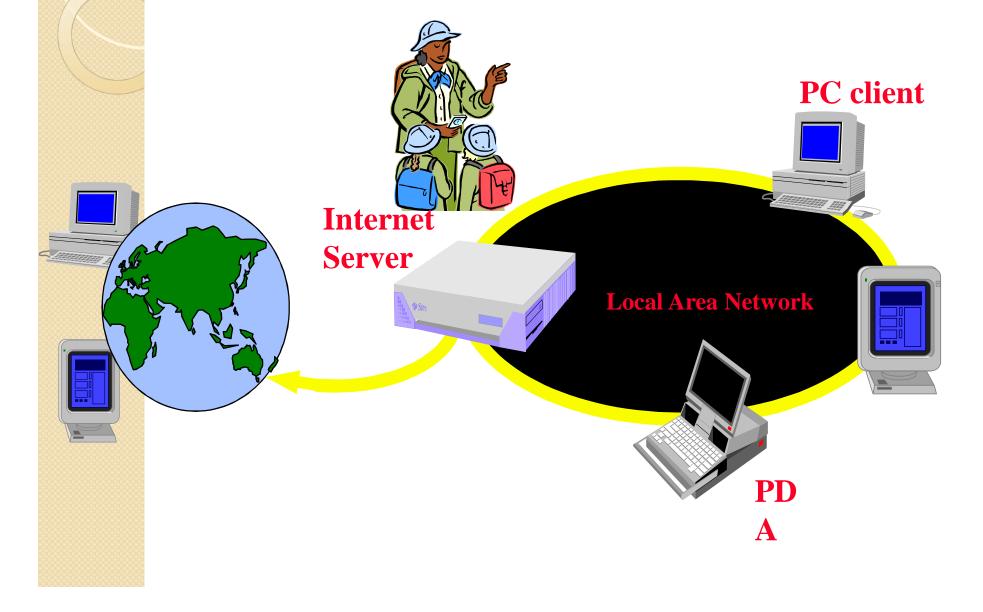

#### Internet & Web as a delivery Vehicle

| book reviews          | captions to cartoons         | fairy tales     | flora/fauna report  |
|-----------------------|------------------------------|-----------------|---------------------|
| food reviews          | greeting cards or post cards | grocery lists   | how-to pages        |
| interviews            | job descriptions             | jokes           | local menus         |
| local legends / myths | local remedies               | local folklore  | movie critiques     |
| newpapers             | news analyses                | problem solving | protest signs       |
| puzzles               | questionnaires               | quotations      | real estate notices |
| recipes               | sayings                      | schedules       | serialized stories  |
| song lyrics           | sports page                  | superstitions   | traffic rules       |
| TV reviews            | used car descriptions        | want ads        | wanted posters      |

# Increased demand for Internet applications

- To take advantage of opportunities presented by the Internet, businesses are continuously seeking new and innovative ways and means for offering their services via the Internet.
- This created a huge demand for software designers with skills to create new Internet-enabled applications or migrate existing/legacy applications on the Internet platform.
- Object-oriented Java technologies— Sockets, threads, RMI, clustering, Web services-- have emerged as leading solutions for creating portable, efficient, and maintainable large and complex Internet applications

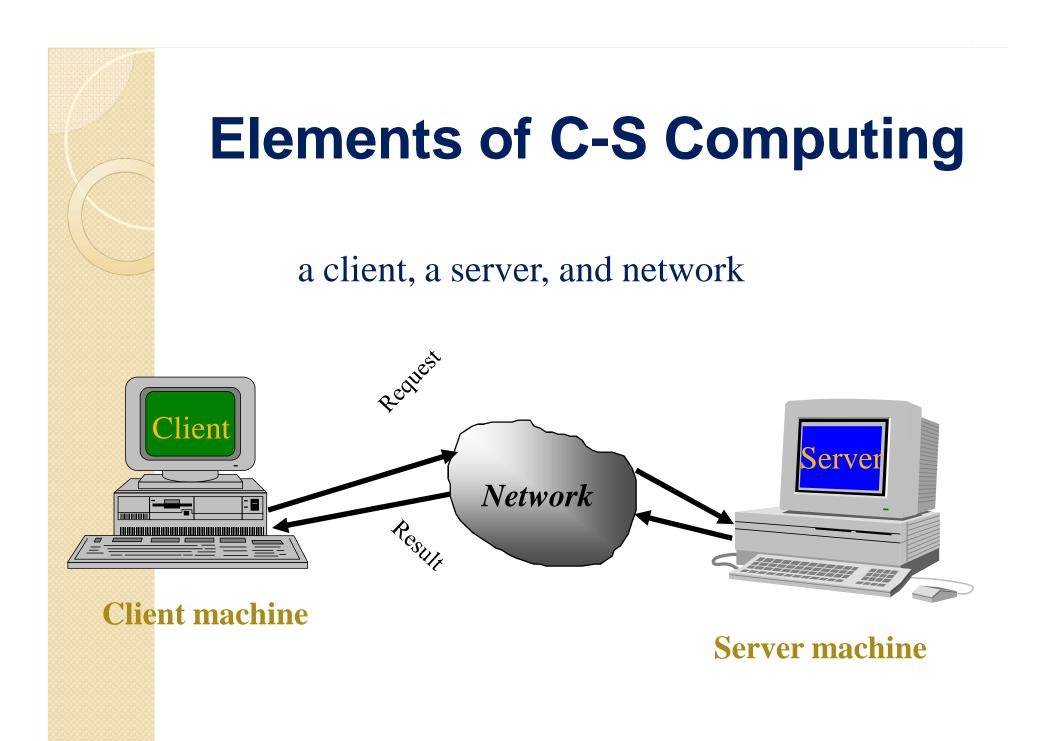

### **Networking Basics**

- Applications Layer
  - Standard apps
    - HTTP
    - FTP
    - Telnet
  - User apps
- Transport Layer
  - TCP
  - UDP
  - Programming Interface:
    - Sockets
- Network Layer
  - **IP**
- Link Layer
  - Device drivers

• TCP/IP Stack

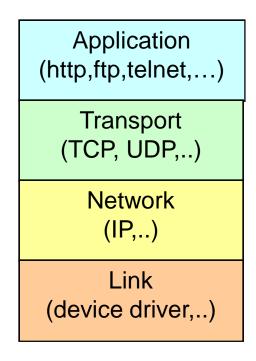

# **Networking Basics**

- TCP (Transport Control Protocol) is a connectionoriented protocol that provides a reliable flow of data between two computers.
- Example applications:
  - HTTP
  - FTP
  - Telnet

TCP/IP Stack

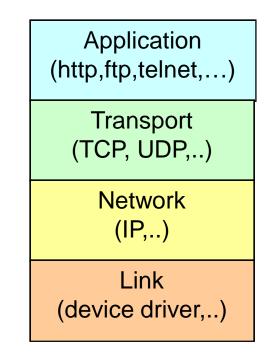

# **Networking Basics**

- UDP (User Datagram Protocol) is a protocol that sends independent packets of data, called *datagrams*, from one computer to another with no guarantees about arrival.
- Example applications:
  - Clock server
  - Ping

TCP/IP Stack

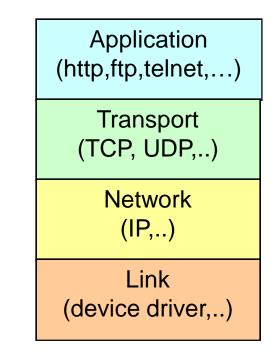

### **Understanding Ports**

 The TCP and UDP protocols use *ports* to map incoming data to a particular *process* running on a computer.

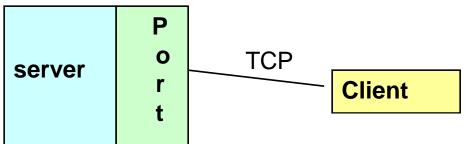

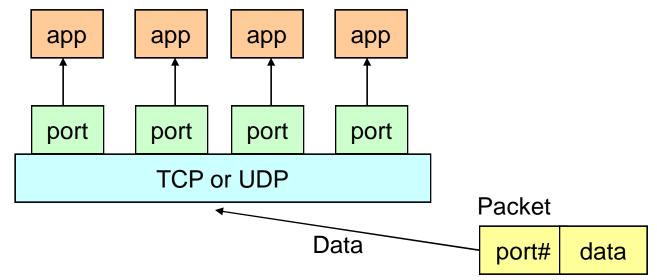

# **Understanding Ports**

- Port is represented by a positive (16-bit) integer value
- Some ports have been reserved to support common/well known services:
  - ftp 21/tcp
  - telnet 23/tcp
  - smtp 25/tcp
  - login 513/tcp
- User level process/services generally use port number value >= 1024

#### Sockets

- Sockets provide an interface for programming networks at the transport layer.
- Network communication using Sockets is very much similar to performing file I/O
  - In fact, socket handle is treated like file handle.
  - The streams used in file I/O operation are also applicable to socket-based I/O
- Socket-based communication is programming language independent.
  - That means, a socket program written in Java language can also communicate to a program written in Java or non-Java socket program.

#### **Socket Communication**

 A server (program) runs on a specific computer and has a socket that is bound to a specific port. The server waits and listens to the socket for a client to make a connection request.

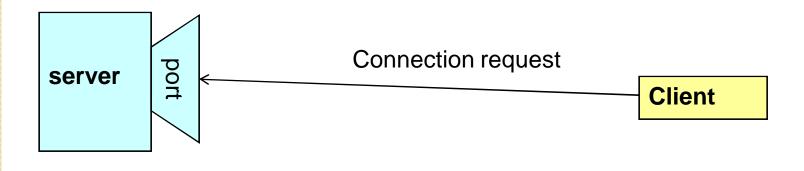

#### **Socket Communication**

 If everything goes well, the server accepts the connection. Upon acceptance, the server gets a new socket bounds to a different port. It needs a new socket (consequently a different port number) so that it can continue to listen to the original socket for connection requests while serving the connected client.

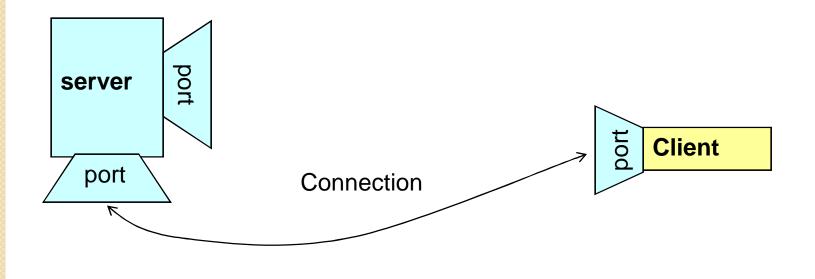

#### Sockets and Java Socket Classes

- A socket is an endpoint of a two-way communication link between two programs running on the network.
- A socket is bound to a port number so that the TCP layer can identify the application that data destined to be sent.
- Java's .net package provides two classes:
  - Socket for implementing a client
  - ServerSocket for implementing a server

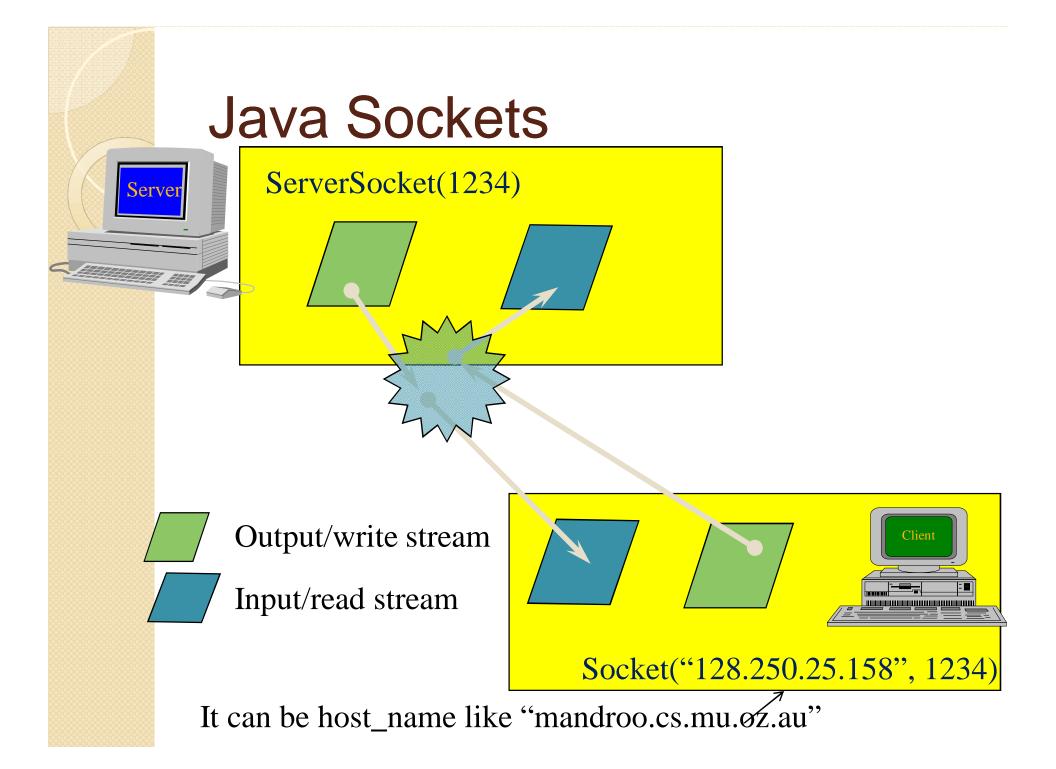

# Implementing a Server

```
1. Open the Server Socket:
    ServerSocket server;
    DataOutputStream os;
    DataInputStream is;
    server = new ServerSocket( PORT );
2. Wait for the Client Request:
    Socket client = server.accept();
3. Create I/O streams for communicating to the client
    is = new DataInputStream( client.getInputStream()
    );
    os = new DataOutputStream( client.getOutputStream()
    );
    A Perform communication with client
```

4. Perform communication with client

```
Receive from client: String line = is.readLine();
Send to client: os.writeBytes("Hello\n");
```

5. Close sockets: client.close();

For multithreaded server:

while(true) {

i. wait for client requests (step 2 above)

ii. create a thread with "client" socket as parameter (the thread creates streams (as in step (3) and does communication as stated in (4). Remove thread once service is provided.

#### Implementing a Client

1. Create a Socket Object:

client = new Socket( server, port\_id );

2. Create I/O streams for communicating with the server.

```
is = new DataInputStream(client.getInputStream() );
```

```
os = new DataOutputStream( client.getOutputStream()
);
```

#### 3. Perform I/O or communication with the server:

• Receive data from the server:

String line = is.readLine();

• Send data to the server:

```
os.writeBytes("Hello\n");
```

4. Close the socket when done:

```
client.close();
```

# A simple server (simplified code)

```
import java.net.*;
import java.io.*;
public class SimpleServer {
  public static void main(String args[]) throws IOException {
    // Register service on port 1234
    ServerSocket s = new ServerSocket(1234);
    Socket s1=s.accept(); // Wait and accept a connection
    // Get a communication stream associated with the socket
   OutputStream slout = sl.getOutputStream();
   DataOutputStream dos = new DataOutputStream (slout);
    // Send a string!
    dos.writeUTF("Hi there");
    // Close the connection, but not the server socket
    dos.close();
    slout.close();
    s1.close();
}
```

# A simple client (simplified code)

```
// SimpleClient.java: a simple client program
import java.net.*;
import java.io.*;
public class SimpleClient {
  public static void main(String args[]) throws IOException {
    // Open your connection to a server, at port 1234
    Socket s1 = new Socket("mundroo.cs.mu.oz.au",1234);
    // Get an input file handle from the socket and read the input
    InputStream slIn = sl.getInputStream();
   DataInputStream dis = new DataInputStream(slIn);
    String st = new String (dis.readUTF());
    System.out.println(st);
    // When done, just close the connection and exit
    dis.close();
    slIn.close();
    s1.close();
```

# Run

- Run Server on mundroo.cs.mu.oz.au
  - [raj@mundroo] java SimpleServer &
- Run Client on any machine (including mundroo):
  - [raj@mundroo] java SimpleClient Hi there
- If you run client when server is not up:
  - [raj@mundroo] sockets [1:147] java SimpleClient
  - Exception in thread "main" java.net.ConnectException: Connection refused at java.net.PlainSocketImpl.socketConnect(Native Method) at java.net.PlainSocketImpl.doConnect(PlainSocketImpl.java:320) at
    - java.net.PlainSocketImpl.connectToAddress(PlainSocketImpl.java:133)
      - at java.net.PlainSocketImpl.connect(PlainSocketImpl.java:120)
      - at java.net.Socket.<init>(Socket.java:273)
      - at java.net.Socket.<init>(Socket.java:100)
      - at SimpleClient.main(SimpleClient.java:6)

# Socket Exceptions

```
try {
  Socket client = new Socket(host, port);
  handleConnection(client);
catch(UnknownHostException uhe) {
  System.out.println("Unknown host: " + host);
  uhe.printStackTrace();
catch(IOException ioe) {
System.out.println("IOException: " + ioe);
  ioe.printStackTrace();
```

# ServerSocket & Exceptions

- public ServerSocket(int port) throws <u>IOException</u>
  - Creates a server socket on a specified port.
  - A port of 0 creates a socket on any free port. You can use <u>getLocalPort()</u> to identify the (assigned) port on which this socket is listening.
  - The maximum queue length for incoming connection indications (a request to connect) is set to 50. If a connection indication arrives when the queue is full, the connection is refused.
- Throws:
  - <u>IOException</u> if an I/O error occurs when opening the socket.
  - <u>SecurityException</u> if a security manager exists and its checkListen method doesn't allow the operation.

# Server in Loop: Always up

```
// SimpleServerLoop.java: a simple server program that runs forever in a single thead
import java.net.*;
import java.io.*;
public class SimpleServerLoop {
    public static void main(String args[]) throws IOException {
        // Register service on port 1234
        ServerSocket s = new ServerSocket(1234);
        while(true)
        {
            Socket s1=s.accept(); // Wait and accept a connection
        }
    }
}
```

```
Socket $1=s.accept(); // Walt and accept a connection
// Get a communication stream associated with the socket
OutputStream s1out = s1.getOutputStream();
DataOutputStream dos = new DataOutputStream (s1out);
// Send a string!
dos.writeUTF("Hi there");
// Close the connection, but not the server socket
dos.close();
s1out.close();
s1.close();
```

}

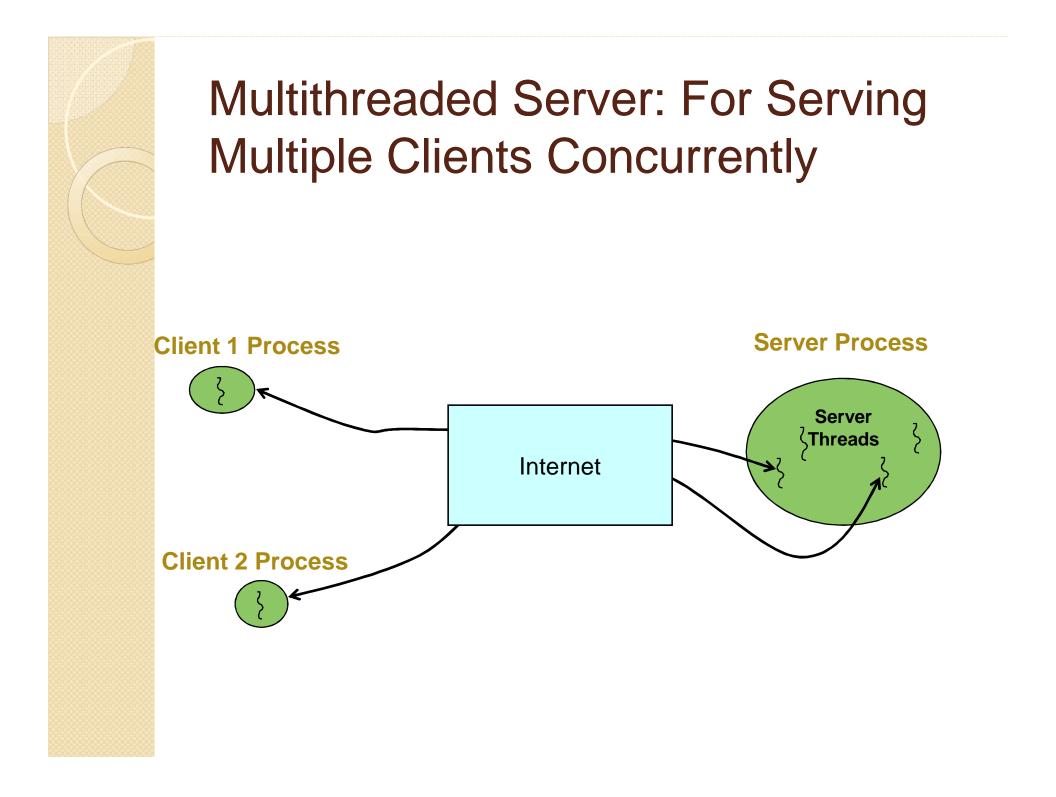

# Conclusion

- Programming client/server applications in Java is fun and challenging.
- Programming socket programming in Java is much easier than doing it in other languages such as C.
- Keywords:
  - Clients, servers, TCP/IP, port number, sockets, Java sockets